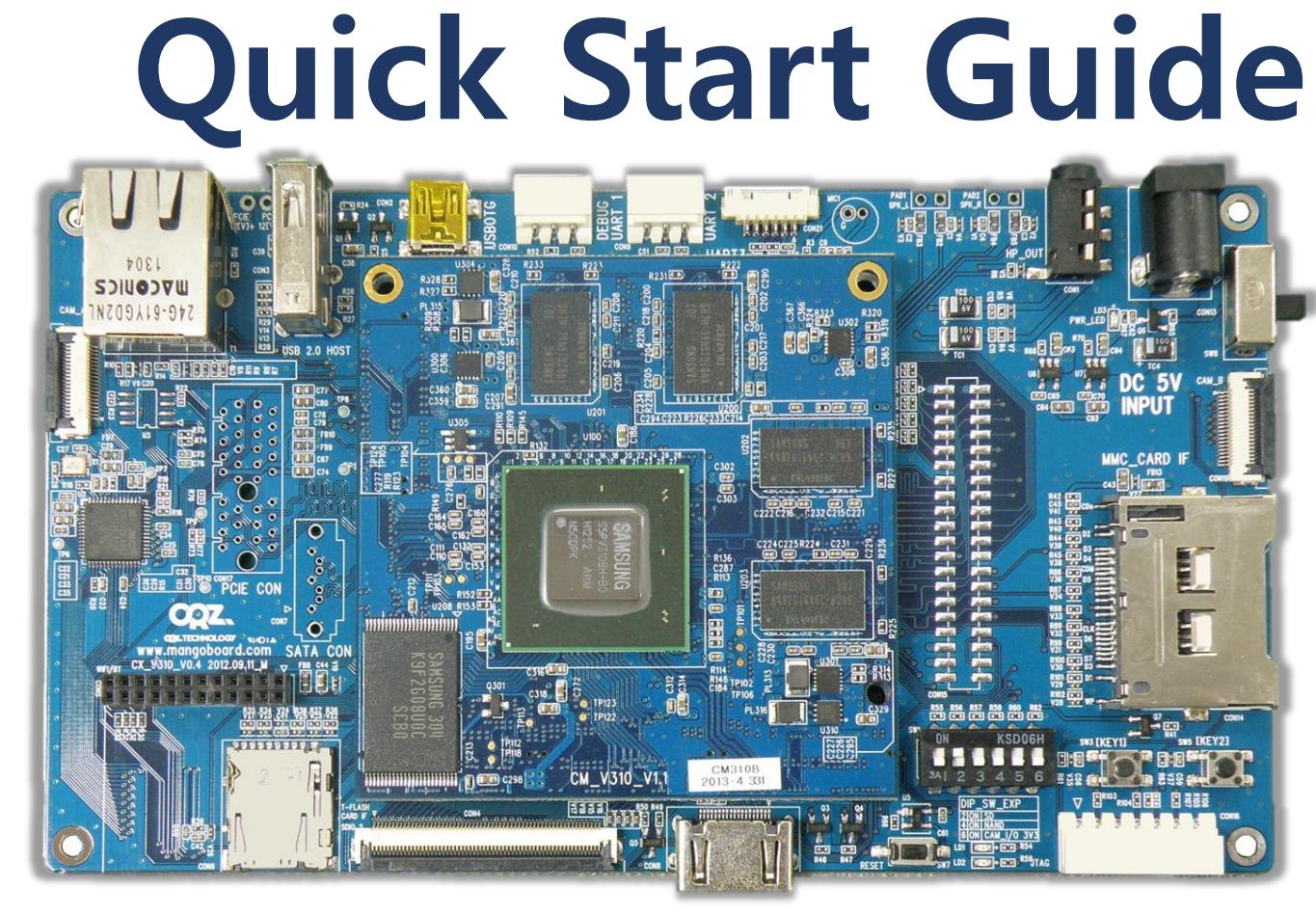

Mango CM-V310

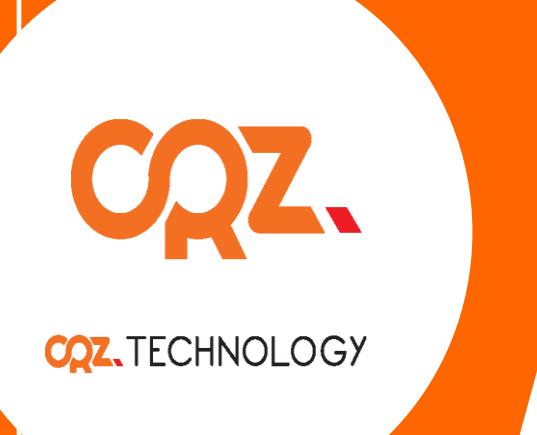

# About the Mango CM-V310

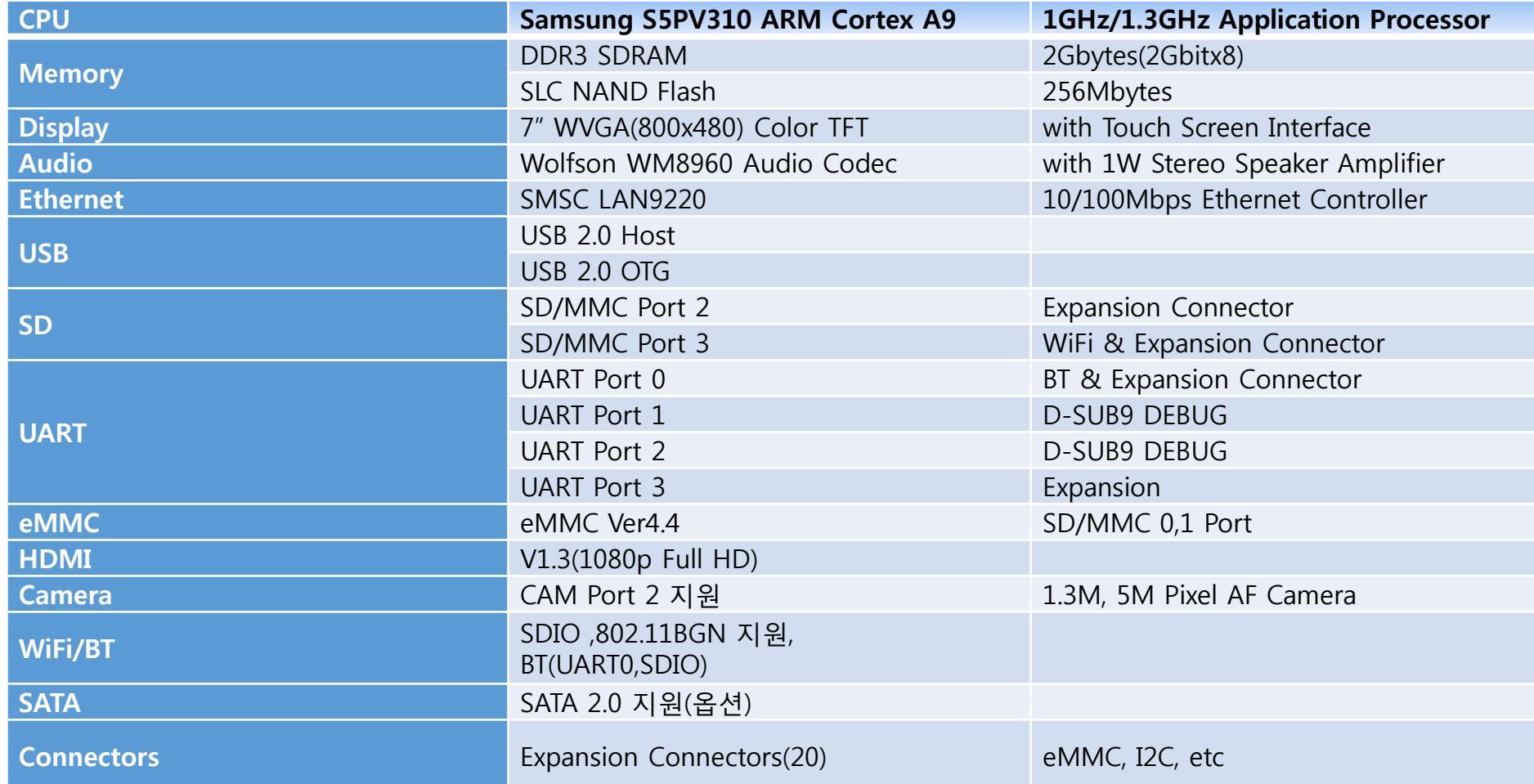

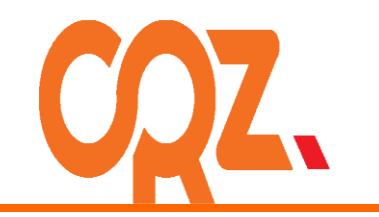

# Getting Started

Boards : Mango CM-V310 Board, CM usb to RS232 module

- Cables : mini-usb Cable 1ea, 3pin serial cable,
- Power Supply : 5V /2A adapter
- Documentation : Quick Start Guide (this document)

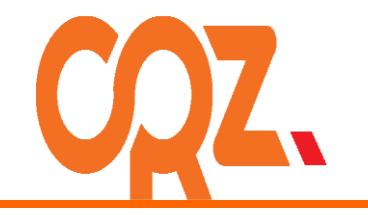

# Get to Know the Mango CM-V310 TOP

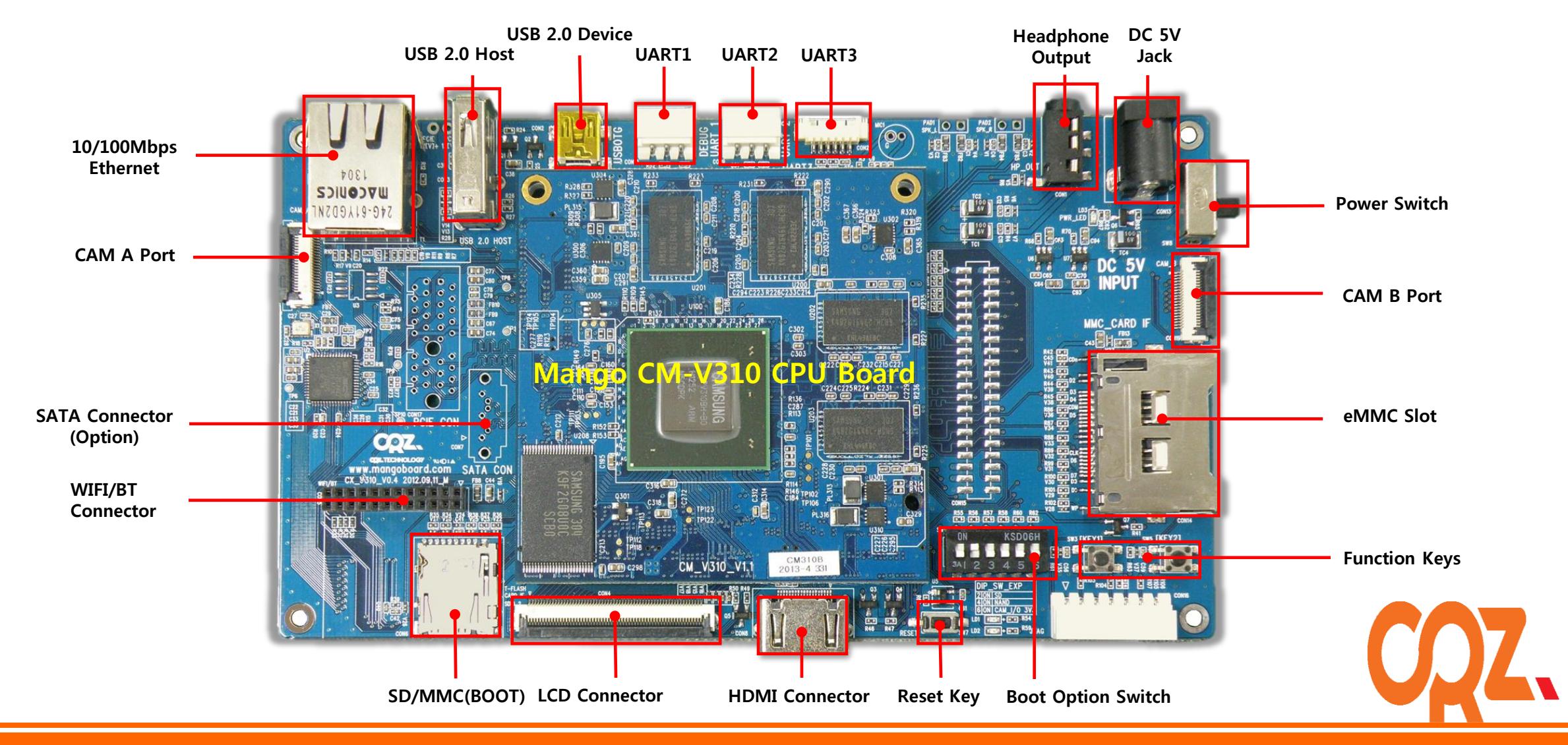

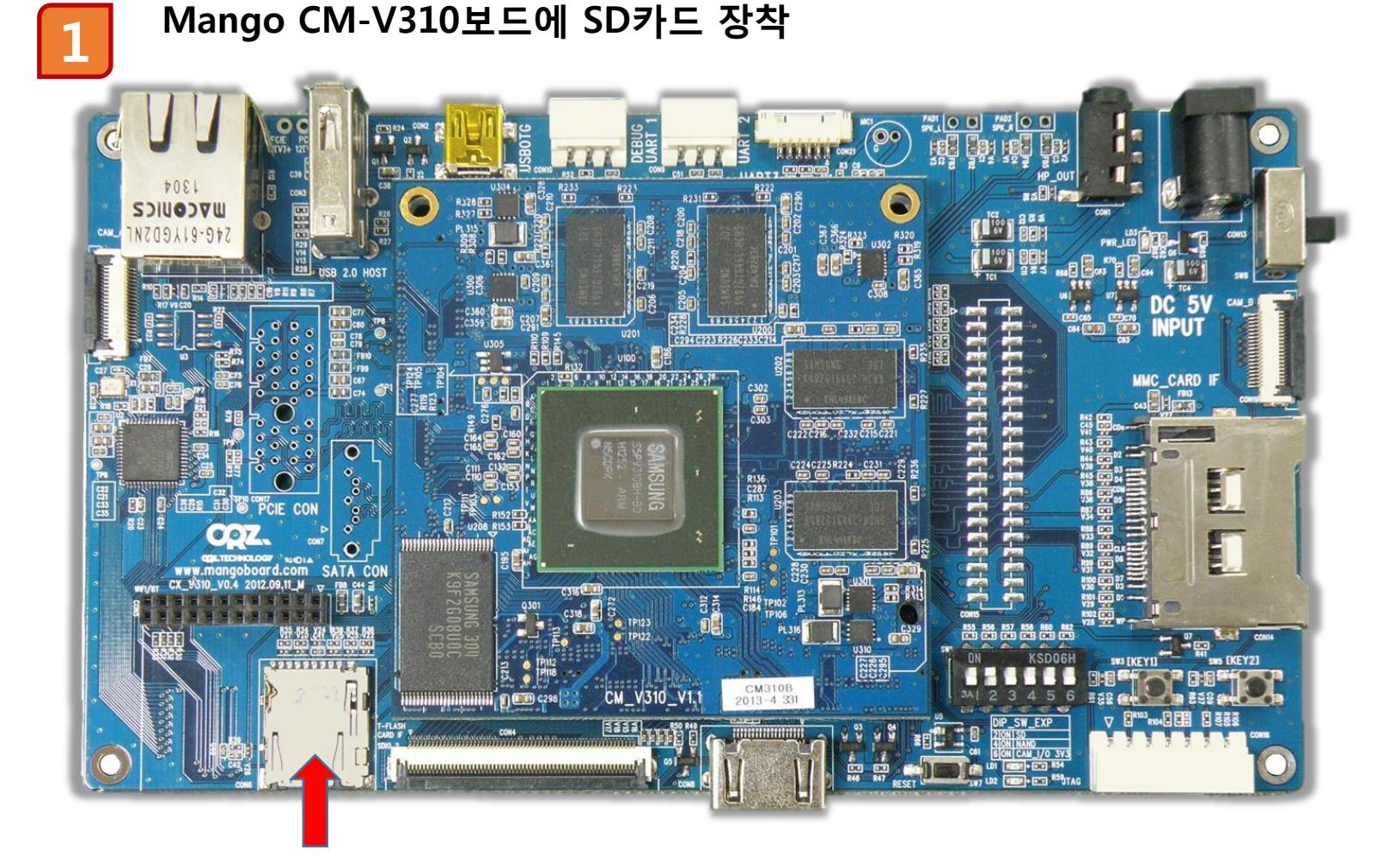

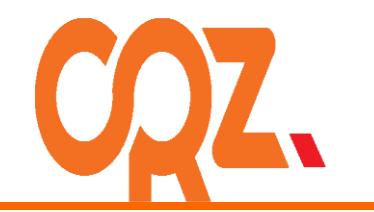

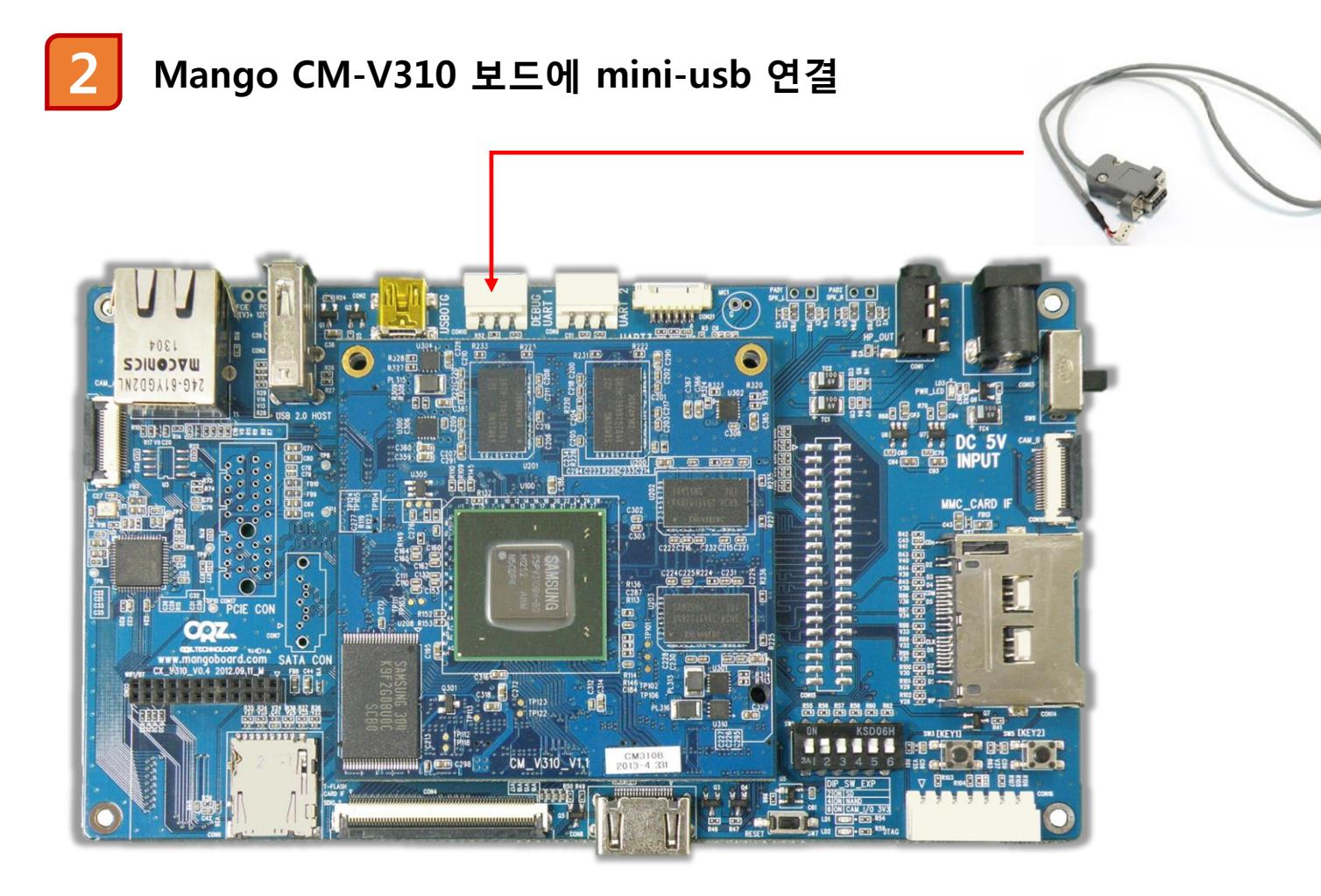

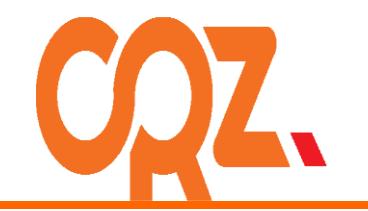

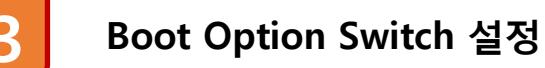

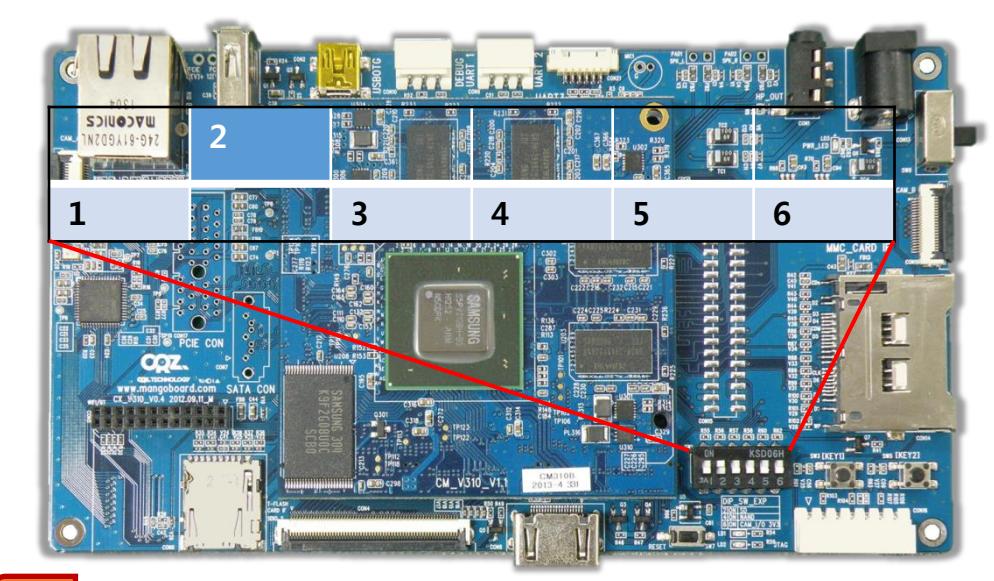

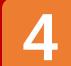

#### 4 Power 연결

5V/2A 어댑터를 Mango-M32 보드에 연결합니다. 전원이 정상적으로 연결되면 Power LED가 켜집니다.

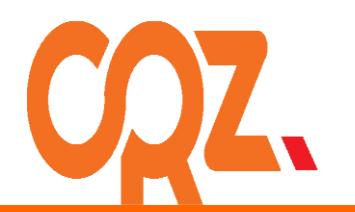

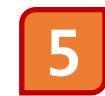

5 디버깅 메시지 확인

터미널 프로그램을 연결하여 다음과 같은 디버깅 메시지를 확인하면 정상동작을 하는 것입니다.

U-Boot 2010.12 (Jun 27 2013 - 19:04:28) for CRZ Mango310

CPU: S5PV310 [Samsung SOC on SMP Platform Base on ARM CortexA9

 $\bar{A}$ PLL = 1000MHz. MPLL = 800MHz 2 GiB 00120=0x222222 SROM BW REG=0x39

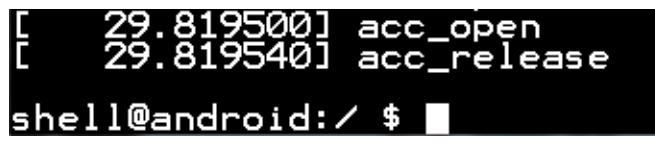

자세한 하드웨어 메뉴얼과 소스는 아래 주소에서 다운이 가능합니다.

매뉴얼 - https://docs.google.com/folder/d/0Bxdf 3fzbUgSZVp0WWxvS2pHOHM/edit

소스 - <http://crztech.iptime.org:8080/Release/mango310/>

참조바랍니다.

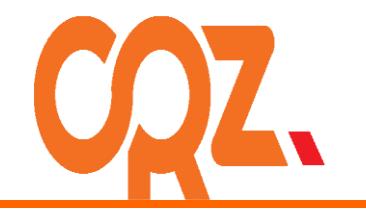

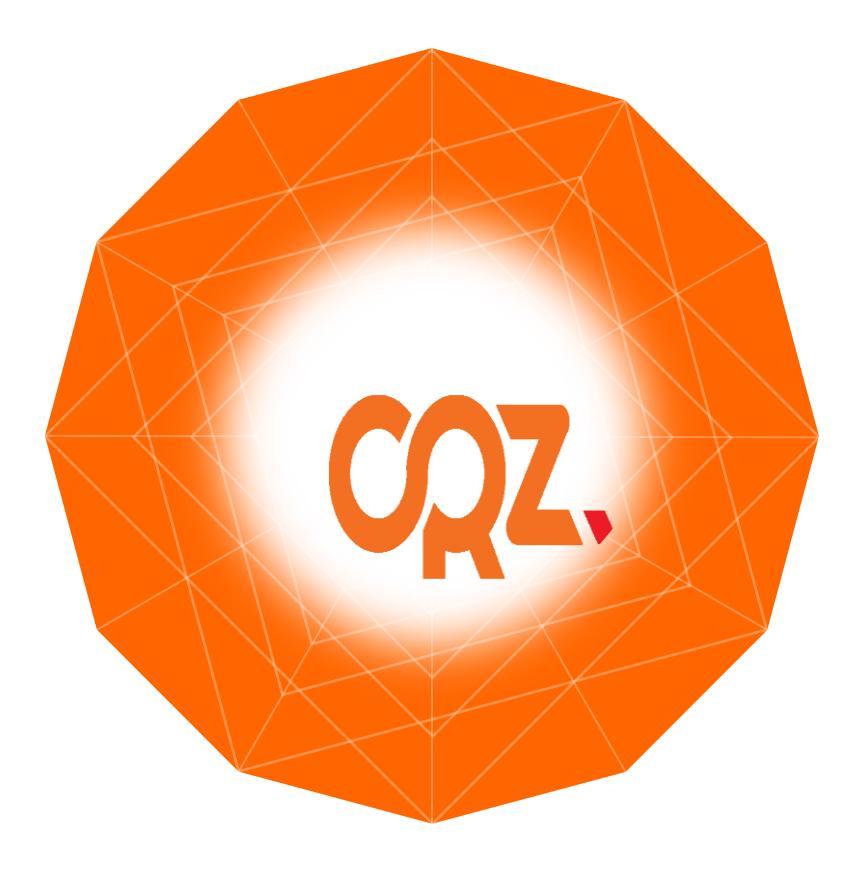

For more information , visit [http://www.mangoboard.com](http://www/mangoboard.com) <http://cafe.naver.com/embeddedcrazyboys>